# Package 'vaccine'

February 17, 2024

Type Package

Title Statistical Tools for Immune Correlates Analysis of Vaccine Clinical Trial Data

Version 1.2.1

Description Various semiparametric and nonparametric statistical tools for immune correlates analysis of vaccine clinical trial data. This includes calculation of summary statistics and estimation of risk, vaccine efficacy, controlled effects (controlled risk and controlled vaccine efficacy), and mediation effects (natural direct effect, natural indirect effect, proportion mediated). See Gilbert P, Fong Y, Kenny A, and Carone, M (2022) [<doi:10.1093/biostatistics/kxac024>](https://doi.org/10.1093/biostatistics/kxac024) and Fay MP and Follmann DA (2023) [<doi:10.48550/arXiv.2208.06465>](https://doi.org/10.48550/arXiv.2208.06465).

License GPL  $(>= 3)$ 

Encoding UTF-8

LazyData true

RoxygenNote 7.3.1

VignetteBuilder knitr

**Imports** dplyr ( $>= 1.0.10$ ), fdrtool ( $>= 1.2.17$ ), ggplot2 ( $>= 3.4.0$ ), ggpubr ( $> = 0.5.0$ ), methods ( $> = 4.2.2$ ), rlang ( $> = 1.0.6$ ), Rsolnp  $(>= 1.16)$ , simest  $(>= 0.4)$ , splines  $(>= 4.2.2)$ , stats  $(>= 1.16)$ 4.2.2), SuperLearner ( $>= 2.0.28$ ), survival ( $>= 3.4.0$ ), survML  $(>= 0.0.0.9000)$ , truncnorm  $(>= 1.0.8)$ , e1071  $(>= 1.7.12)$ , gam  $(>= 1.22.3)$ , ranger  $(>= 0.16.0)$ , utils  $(>= 4.3.2)$ 

**Suggests** knitr, rmarkdown, test that  $(>= 3.0.0)$ 

Depends  $R (= 2.10)$ 

Config/testthat/edition 3

URL <https://github.com/Avi-Kenny/vaccine>

BugReports <https://github.com/Avi-Kenny/vaccine/issues>

NeedsCompilation no

Author Avi Kenny [aut, cre, cph]

<span id="page-1-0"></span>Maintainer Avi Kenny <avi.kenny@gmail.com> Repository CRAN Date/Publication 2024-02-16 23:10:02 UTC

## R topics documented:

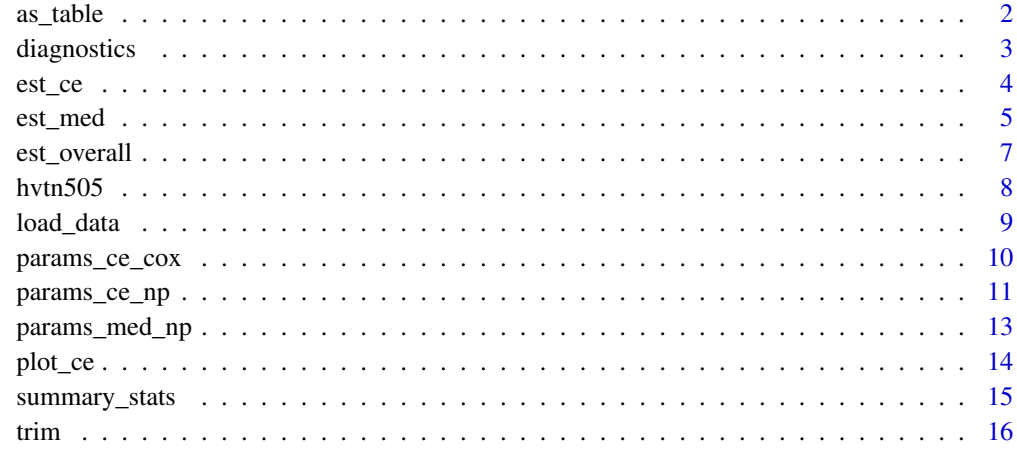

#### **Index** [17](#page-16-0)

as\_table *Create table of estimates*

#### Description

Format estimates returned by [est\\_ce](#page-3-1) as a table

#### Usage

 $as\_table(..., which = "CR")$ 

#### Arguments

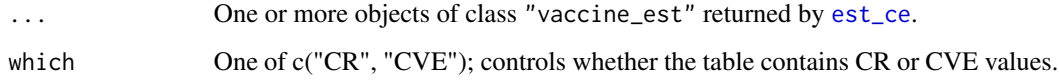

### Value

A table of CR or CVE values

#### <span id="page-2-0"></span>diagnostics 3

#### Examples

```
data(hvtn505)
dat <- load_data(time="HIVwk28preunblfu", event="HIVwk28preunbl", vacc="trt",
                 marker="IgG_V2", covariates=c("age","BMI","bhvrisk"),
                 weights="wt", ph2="casecontrol", data=hvtn505)
ests_cox <- est_ce(dat=dat, type="Cox", t_0=578)
ests_np <- est_ce(dat=dat, type="NP", t_0=578)
ests_table <- as_table(ests_cox, ests_np)
head(ests_table)
```
diagnostics *Run diagnostics*

#### Description

Run a set of diagnostic plots. Note that for this function to work, [est\\_ce](#page-3-1) must be run with return\_extras=T.

#### Usage

```
diagnostics(obj)
```
#### Arguments

obj An object of class vaccine\_est returned by [est\\_ce](#page-3-1)

#### Value

A combined plot of model diagnostics

```
data(hvtn505)
dat <- load_data(time="HIVwk28preunblfu", event="HIVwk28preunbl", vacc="trt",
                 marker="IgG_V2", covariates=c("age","BMI","bhvrisk"),
                 weights="wt", ph2="casecontrol", data=hvtn505)
ests_np <- est_ce(dat=dat, type="NP", t_0=578, return_extras=TRUE)
```

```
diagnostics(ests_np)
```
<span id="page-3-1"></span><span id="page-3-0"></span>Estimate controlled risk (CR) curves and/or controlled vaccine efficacy (CVE) curves. See references for definitions of these curves.

#### Usage

```
est_ce(
  dat,
  type = "Cox",
  t_0,
  cr = TRUE,cve = FALSE,
 s_out = seq(from = min(dat$s, na.rm = TRUE), to = max(dat$s, na.rm = TRUE), l = 101),
  ci_type = "transformed",
  placebo_risk_method = "KM",
  return_p_value = FALSE,
  return_extras = FALSE,
  params_cox = params_ce_cox(),
  params_np = params_ce_np()
\mathcal{L}
```
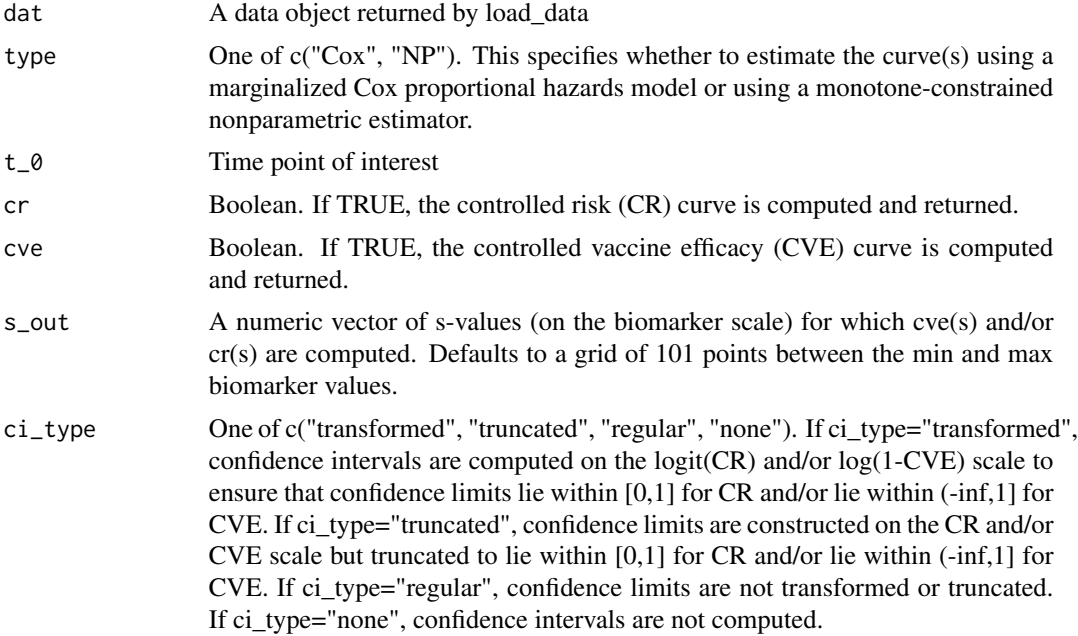

#### <span id="page-4-0"></span>est\_med 5

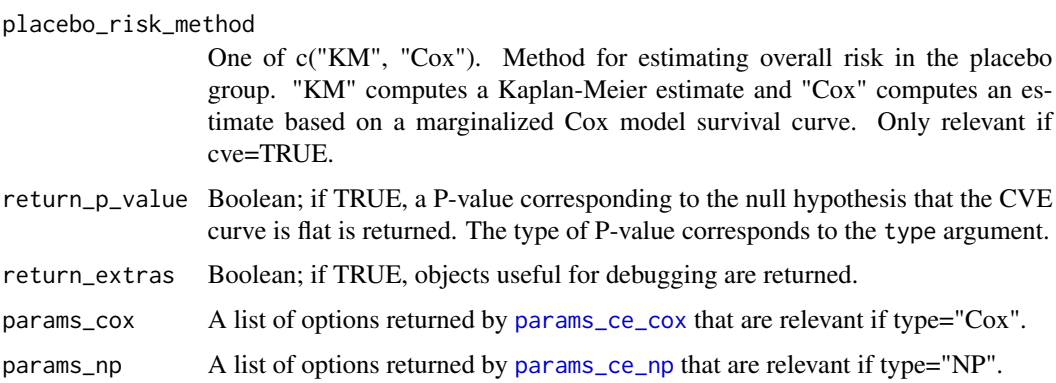

#### Value

A list of the form list(cr=list(...), cve=list(...)) containing CR and/or CVE estimates. Each of the inner lists contains the following:

- s: a vector of marker values corresponding to s\_out
- est: a vector of point estimates
- ci\_lower: a vector of confidence interval lower limits
- ci\_upper: a vector of confidence interval upper limits

#### References

Gilbert P, Fong Y, Kenny A, and Carone, M (2022). A Controlled Effects Approach to Assessing Immune Correlates of Protection. <doi:10.1093/biostatistics/kxac024>

#### Examples

```
data(hvtn505)
dat <- load_data(time="HIVwk28preunblfu", event="HIVwk28preunbl", vacc="trt",
                 marker="IgG_V2", covariates=c("age","BMI","bhvrisk"),
                 weights="wt", ph2="casecontrol", data=hvtn505)
ests_cox <- est_ce(dat=dat, type="Cox", t_0=578)
ests_np <- est_ce(dat=dat, type="NP", t_0=578)
```
<span id="page-4-1"></span>est\_med *Estimate mediation effects*

#### Description

Estimate mediation effects, including the natural direct effect (NDE), the natural indirect effect (NIE), and the proportion mediated (PM). See references for definitions of these objects.

#### <span id="page-5-0"></span>Usage

```
est_med(
  dat,
  type = "NP",
  t_0,
  nde = TRUE,nie = TRUE,
 pm = TRUE,scale = "RR",
 params_np = params_med_np()
)
```
#### Arguments

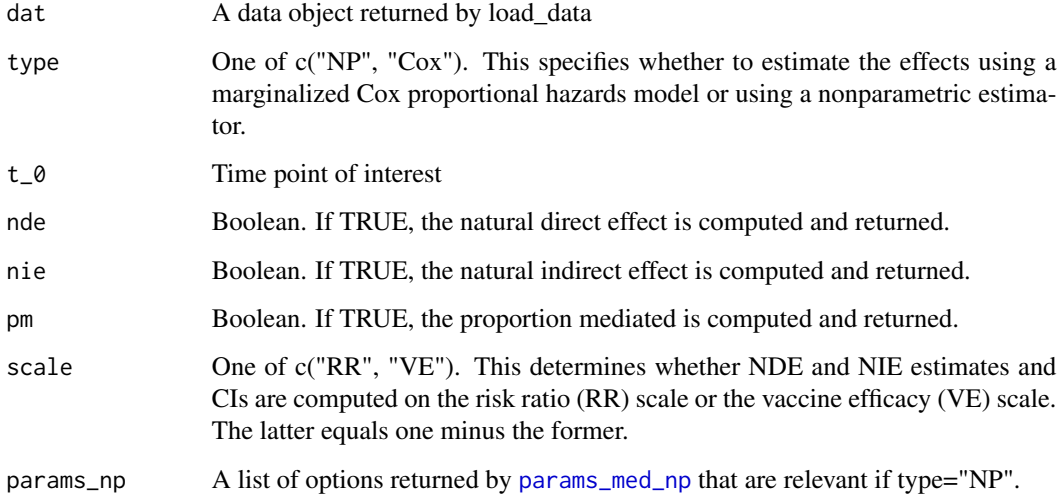

#### Value

A dataframe containing the following columns:

- effect: one of c("NDE", "NIE", "PM")
- est: point estimate
- se: standard error of point estimate
- ci\_lower: a confidence interval lower limit
- ci\_upper: a confidence interval upper limit

#### References

Fay MP and Follmann DA (2023). Mediation Analyses for the Effect of Antibodies in Vaccination <doi:10.48550/arXiv.2208.06465>

#### <span id="page-6-0"></span>est\_overall 7

#### Examples

```
data(hvtn505)
dat <- load_data(time="HIVwk28preunblfu", event="HIVwk28preunbl", vacc="trt",
                 marker="IgG_V2", covariates=c("age","BMI","bhvrisk"),
                 weights="wt", ph2="casecontrol", data=hvtn505)
```

```
ests_np <- est_med(dat=dat, type="NP", t_0=578)
```
#### est\_overall *Estimate overall risk and vaccine efficacy*

#### Description

Estimate overall risk and vaccine efficacy.

#### Usage

```
est_overall(dat, t_0, method = "Cox", risk = TRUE, ve = TRUE)
```
#### Arguments

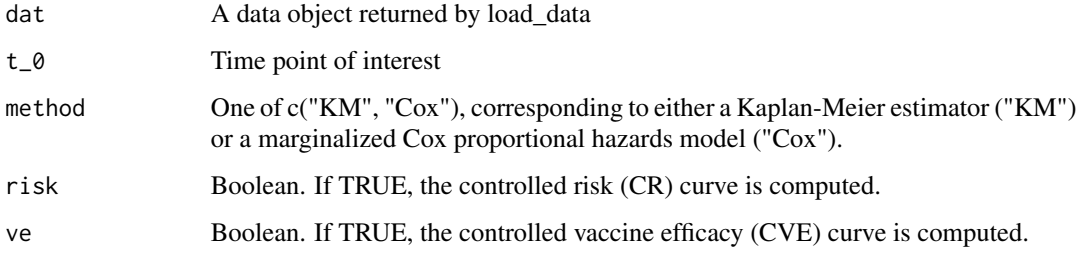

#### Value

A dataframe containing estimates

```
data(hvtn505)
dat <- load_data(time="HIVwk28preunblfu", event="HIVwk28preunbl", vacc="trt",
                 marker="IgG_V2", covariates=c("age","BMI","bhvrisk"),
                 weights="wt", ph2="casecontrol", data=hvtn505)
est_overall(dat=dat, t_0=578, method="KM")
```
<span id="page-7-0"></span>

A dataset from the HVTN 505 clinical trial

#### Usage

data(hvtn505)

#### Format

A data frame with 1,950 rows and 10 variables:

- pub\_id: Unique individual identifier
- trt: Treatment Assignment: 1=Vaccine, 0=Placebo
- HIVwk28preunbl: Indicator of HIV-1 infection diagnosis on/after study week 28 (day 196) prior to Unblinding Date (Apr 22, 2013).
- HIVwk28preunblfu: Follow-up time (in days) for HIV-1 infection diagnosis endpoint as of the Unblinding Date (22Apr2013) occuring on/after study week 28 (day 196).
- age: Age (in years) at randomization
- BMI: Body Mass Index: (Weight in Kg)/(Height in meters)\*\*2
- bhvrisk: Baseline behavioral risk score
- casecontrol: Indicator of inclusion in the case-control cohort
- wt: Inverse-probability-of-sampling weights, for the case-control cohort
- IgG\_env: IgG Binding to gp120/140
- IgG\_V2: IgG Binding to V1V2
- IgG\_V3: IgG Binding to V3

#### Source

<https://atlas.scharp.org/cpas/project/HVTN%20Public%20Data/HVTN%20505/begin.view>

<span id="page-8-0"></span>

This function takes in user-supplied data and returns a data object that can be read in by [summary\\_stats](#page-14-1), [est\\_ce](#page-3-1), [est\\_med](#page-4-1), and other estimation functions. Data is expected to come from a vaccine clinical trial, possibly involving two-phase sampling and possibly including a biomarker of interest.

#### Usage

```
load_data(
  time,
  event,
  vacc,
 marker,
 covariates,
 weights,
 ph2,
  strata = NA,
  data,
  covariates_ph2 = FALSE
)
```
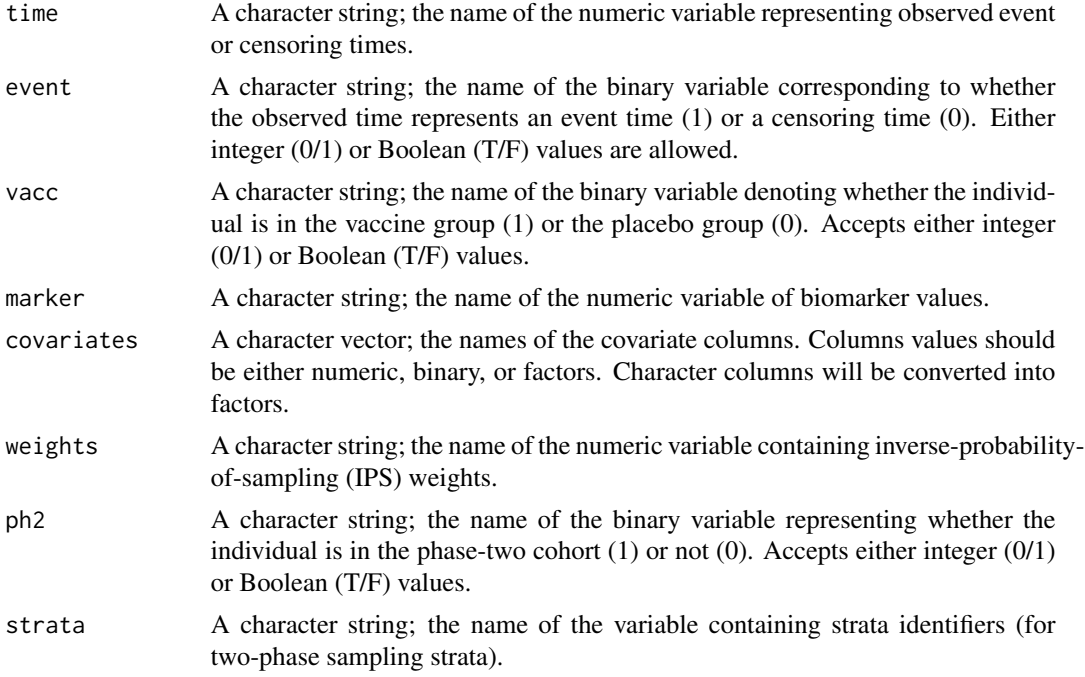

<span id="page-9-0"></span>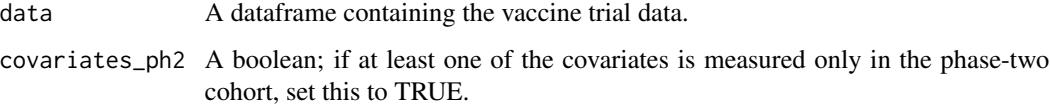

#### Value

An object of class vaccine\_dat.

## Examples

```
data(hvtn505)
dat <- load_data(time="HIVwk28preunblfu", event="HIVwk28preunbl", vacc="trt",
                 marker="IgG_V2", covariates=c("age","BMI","bhvrisk"),
                 weights="wt", ph2="casecontrol", data=hvtn505)
```
<span id="page-9-1"></span>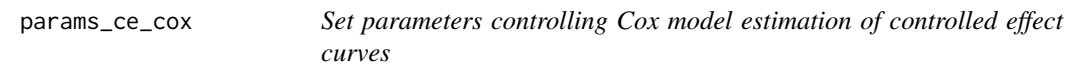

#### Description

This should be used in conjunction with [est\\_ce](#page-3-1) to set parameters controlling Cox model estimation of controlled effect curves; see examples.

#### Usage

```
params_ce_cox(spline_df = NA, spline_knots = NA, edge_ind = FALSE)
```
#### Arguments

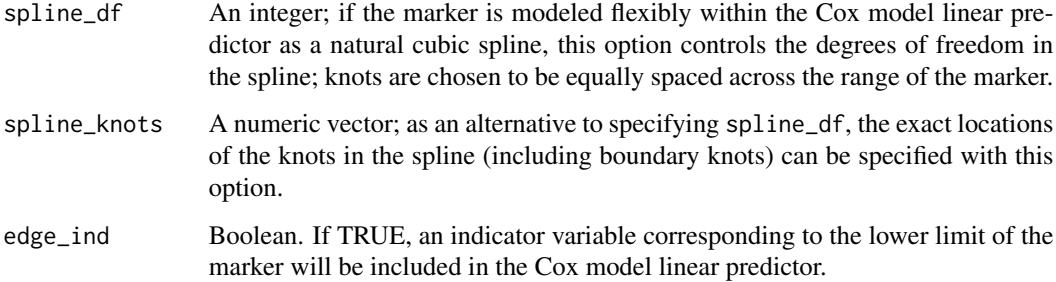

#### Value

A list of options.

#### <span id="page-10-0"></span>params\_ce\_np 11

#### Examples

```
data(hvtn505)
dat <- load_data(time="HIVwk28preunblfu", event="HIVwk28preunbl", vacc="trt",
                 marker="IgG_V2", covariates=c("age","BMI","bhvrisk"),
                 weights="wt", ph2="casecontrol", data=hvtn505)
ests_cox <- est_ce(
 dat = dat,
 type = "Cox",
 t_{\text{-}}0 = 578,
 params_cox = params_ce_cox(spline_df=4)
)
```
<span id="page-10-1"></span>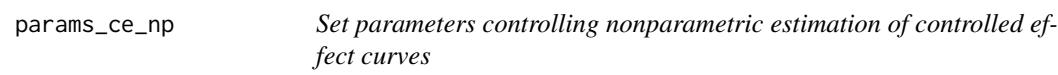

#### Description

This should be used in conjunction with [est\\_ce](#page-3-1) to set parameters controlling nonparametric estimation of controlled effect curves; see examples.

#### Usage

```
params_ce_np(
 dir = "decr",
  edge_corr = FALSE,
  grid\_size = list(y = 101, s = 101, x = 5),
  surv_type = "survML-G",
  density_type = "binning",
  density_bins = 15,
  deriv_type = "m-spline",
  convex_type = "GCM"
)
```
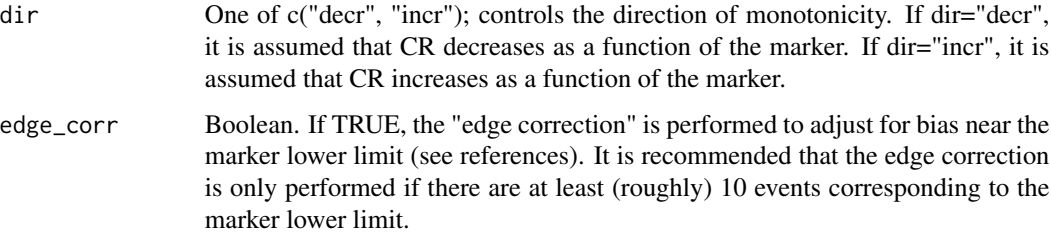

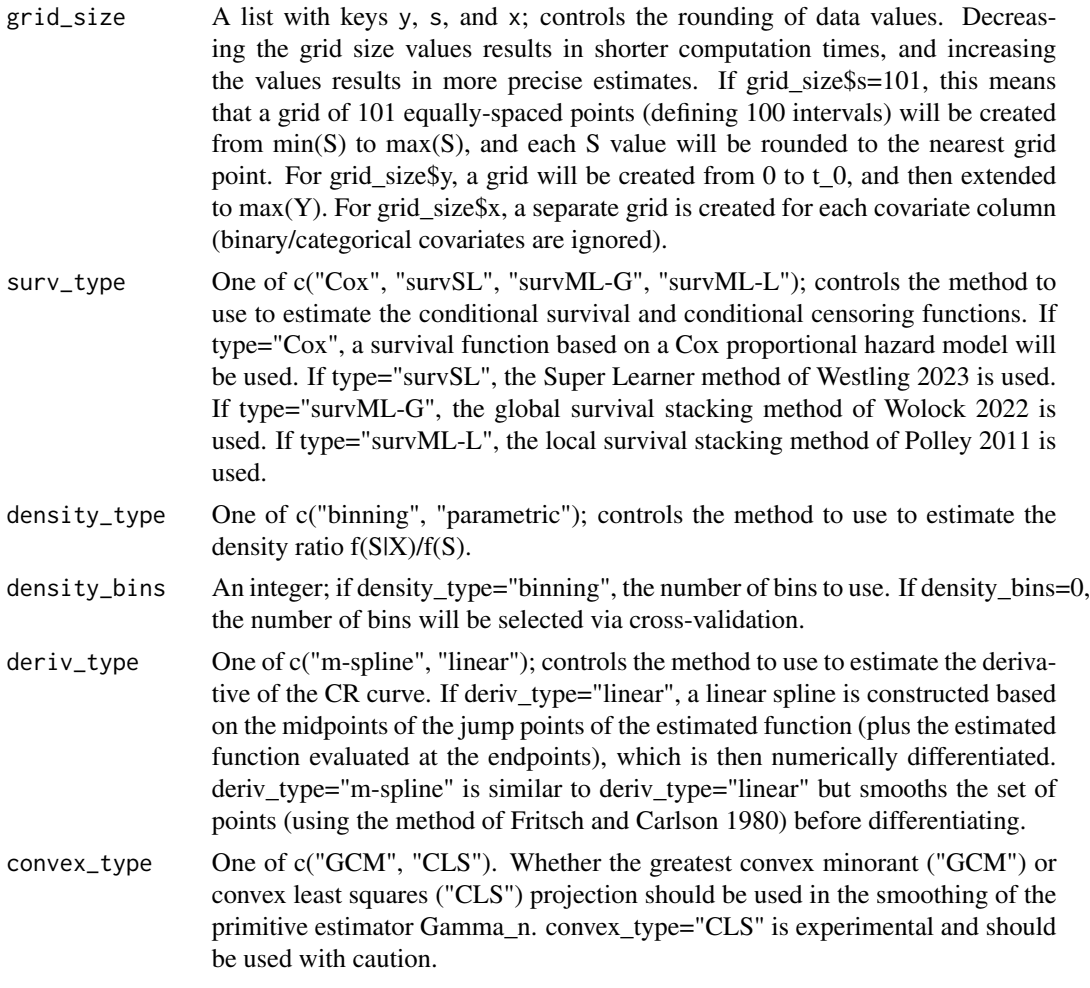

#### Value

A list of options.

```
data(hvtn505)
dat <- load_data(time="HIVwk28preunblfu", event="HIVwk28preunbl", vacc="trt",
                 marker="IgG_V2", covariates=c("age","BMI","bhvrisk"),
                 weights="wt", ph2="casecontrol", data=hvtn505)
ests_np <- est_ce(
 dat = dat,type = "NP",
  t_0 = 578,
  params_np = params_ce_np(edge_corr=TRUE, surv_type="survML-L")
\mathcal{L}
```
<span id="page-12-1"></span><span id="page-12-0"></span>

This should be used in conjunction with [est\\_med](#page-4-1) to set parameters controlling nonparametric estimation of mediation effects; see examples.

#### Usage

```
params_med_np(
  grid\_size = list(y = 101, s = 101, x = 5),
  surv_type = "survML-G",
 density_type = "binning",
  density_bins = 15
)
```
#### Arguments

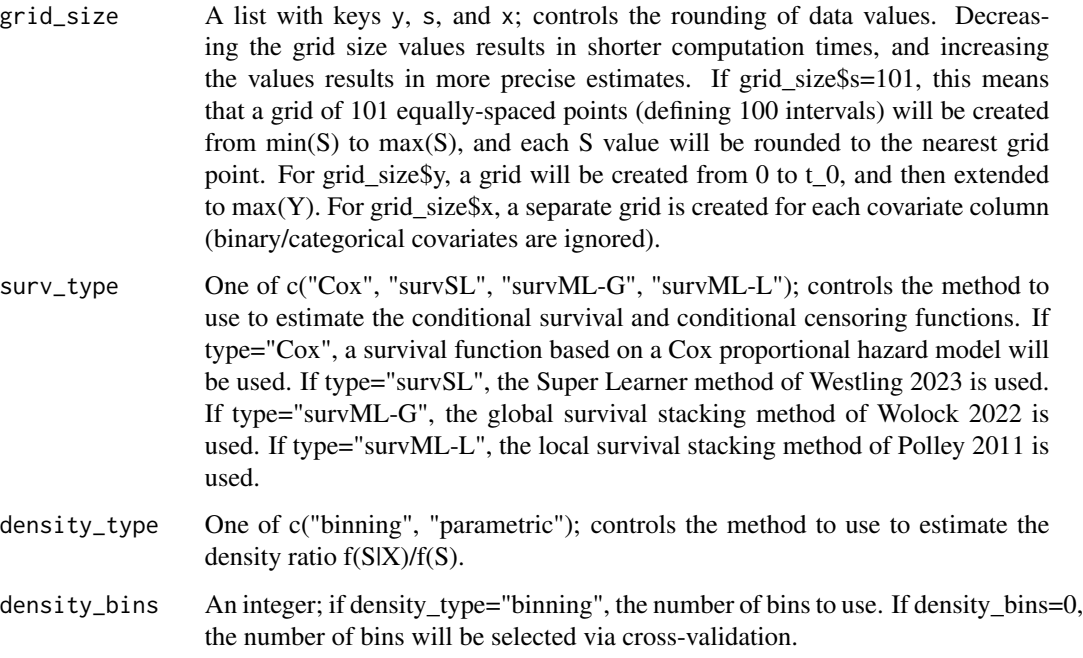

#### Value

A list of options.

#### Examples

```
data(hvtn505)
dat <- load_data(time="HIVwk28preunblfu", event="HIVwk28preunbl", vacc="trt",
                 marker="IgG_V2", covariates=c("age","BMI","bhvrisk"),
                 weights="wt", ph2="casecontrol", data=hvtn505)
ests_med <- est_med(
  dat = dat,
 type = "NP",
  t_0 = 578,
  params_np = params_med_np(surv_type="survML-L")
\mathcal{L}
```
#### plot\_ce *Plotting controlled effect curves*

#### Description

Plot CR and/or CVE curves

#### Usage

```
plot_ce(
  ...,
 which = "CR",density_type = "none",
 dat = NA,zoom_x = "zoom in",zoom_y = "zoom out"
)
```
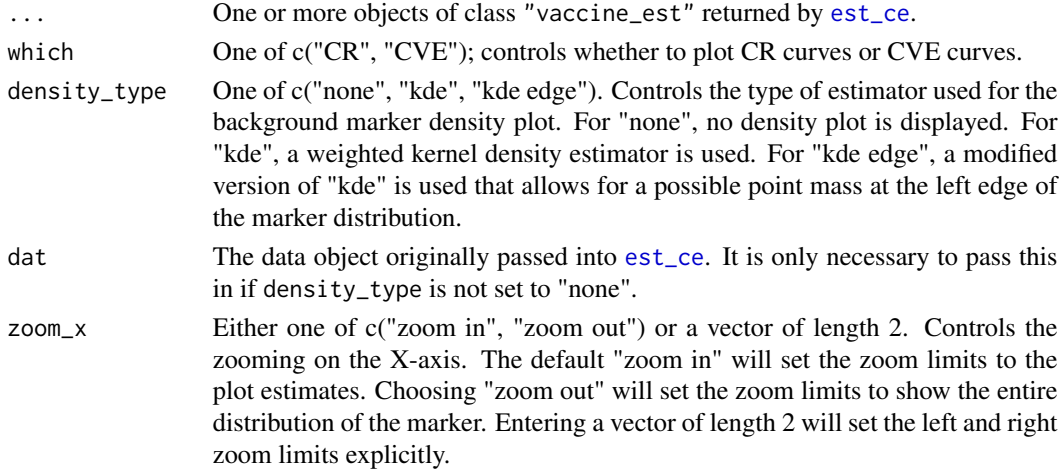

<span id="page-13-0"></span>

#### <span id="page-14-0"></span>summary\_stats 15

zoom\_y Either "zoom out" or a vector of length 2. Controls the zooming on the Y-axis. The default "zoom out" will show the entire vertical range of the estimates. Entering a vector of length 2 will set the lower and upper zoom limits explicitly.

#### Value

A plot of CR/CVE estimates

#### Examples

```
data(hvtn505)
dat <- load_data(time="HIVwk28preunblfu", event="HIVwk28preunbl", vacc="trt",
                 marker="IgG_V2", covariates=c("age","BMI","bhvrisk"),
                 weights="wt", ph2="casecontrol", data=hvtn505)
ests_cox <- est_ce(dat=dat, type="Cox", t_0=578)
ests_np <- est_ce(dat=dat, type="NP", t_0=578)
plot_ce(ests_cox, ests_np)
```
<span id="page-14-1"></span>summary\_stats *Calculate summary statistics*

#### Description

TO DO

#### Usage

```
summary_stats(dat, quietly = FALSE)
```
#### Arguments

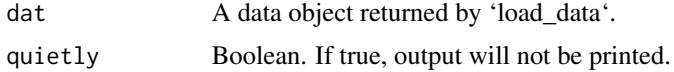

#### Value

A list containing values of various summary statistics.

```
data(hvtn505)
dat <- load_data(time="HIVwk28preunblfu", event="HIVwk28preunbl", vacc="trt",
                 marker="IgG_V2", covariates=c("age","BMI","bhvrisk"),
                 weights="wt", ph2="casecontrol", data=hvtn505)
summary_stats(dat=dat)
```
Removes a subset of estimates returned by [est\\_ce](#page-3-1)

#### Usage

trim(ests, dat, quantiles)

#### Arguments

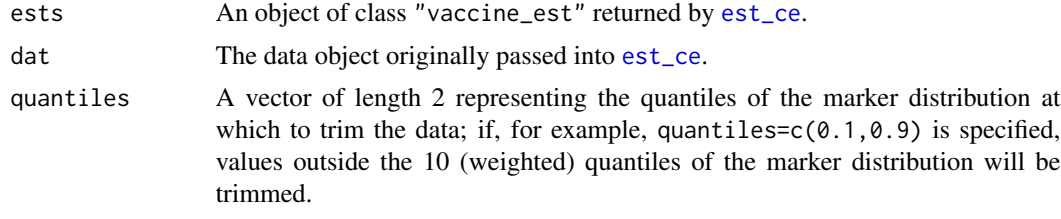

#### Value

A modified copy of ests with the data trimmed.

#### Examples

```
data(hvtn505)
dat <- load_data(time="HIVwk28preunblfu", event="HIVwk28preunbl", vacc="trt",
                 marker="IgG_V2", covariates=c("age","BMI","bhvrisk"),
                 weights="wt", ph2="casecontrol", data=hvtn505)
ests_cox <- est_ce(dat=dat, type="Cox", t_0=578)
ests_cox <- trim(ests_cox, dat=dat, quantiles=c(0.1,0.9))
```
plot\_ce(ests\_cox, density\_type="kde", dat=dat)

<span id="page-15-0"></span>

# <span id="page-16-0"></span>Index

∗ datasets hvtn505, [8](#page-7-0) as\_table, [2](#page-1-0) diagnostics, [3](#page-2-0) est\_ce, *[2,](#page-1-0) [3](#page-2-0)*, [4,](#page-3-0) *[9](#page-8-0)[–11](#page-10-0)*, *[14](#page-13-0)*, *[16](#page-15-0)* est\_med, [5,](#page-4-0) *[9](#page-8-0)*, *[13](#page-12-0)* est\_overall, [7](#page-6-0) hvtn505, [8](#page-7-0) load\_data, [9](#page-8-0) params\_ce\_cox, *[5](#page-4-0)*, [10](#page-9-0) params\_ce\_np, *[5](#page-4-0)*, [11](#page-10-0) params\_med\_np, *[6](#page-5-0)*, [13](#page-12-0) plot\_ce, [14](#page-13-0) summary\_stats, *[9](#page-8-0)*, [15](#page-14-0) trim, [16](#page-15-0)